## ArchUnit Testen von Architektur und Design

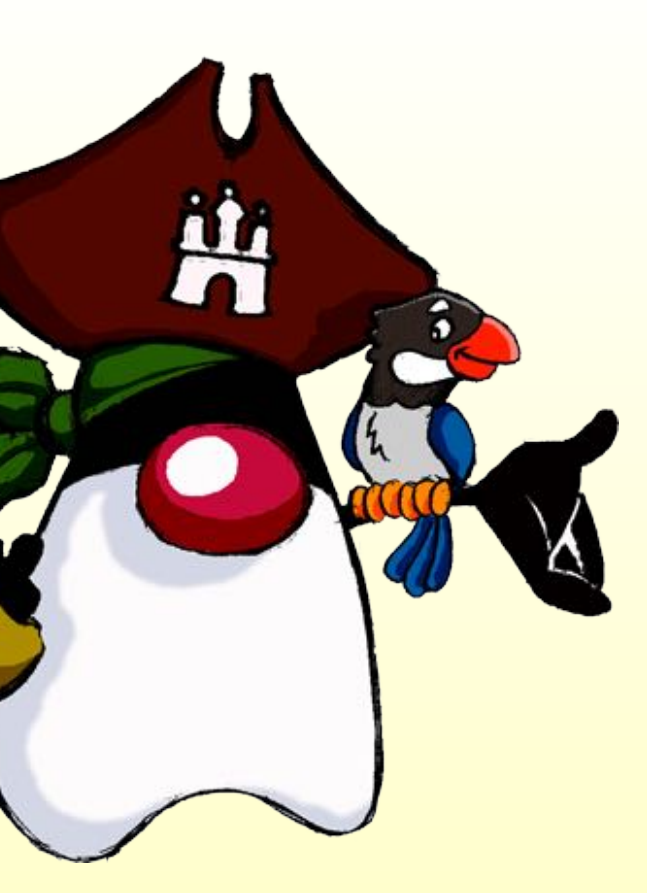

Thomas Much @thmuch

25.01.2022

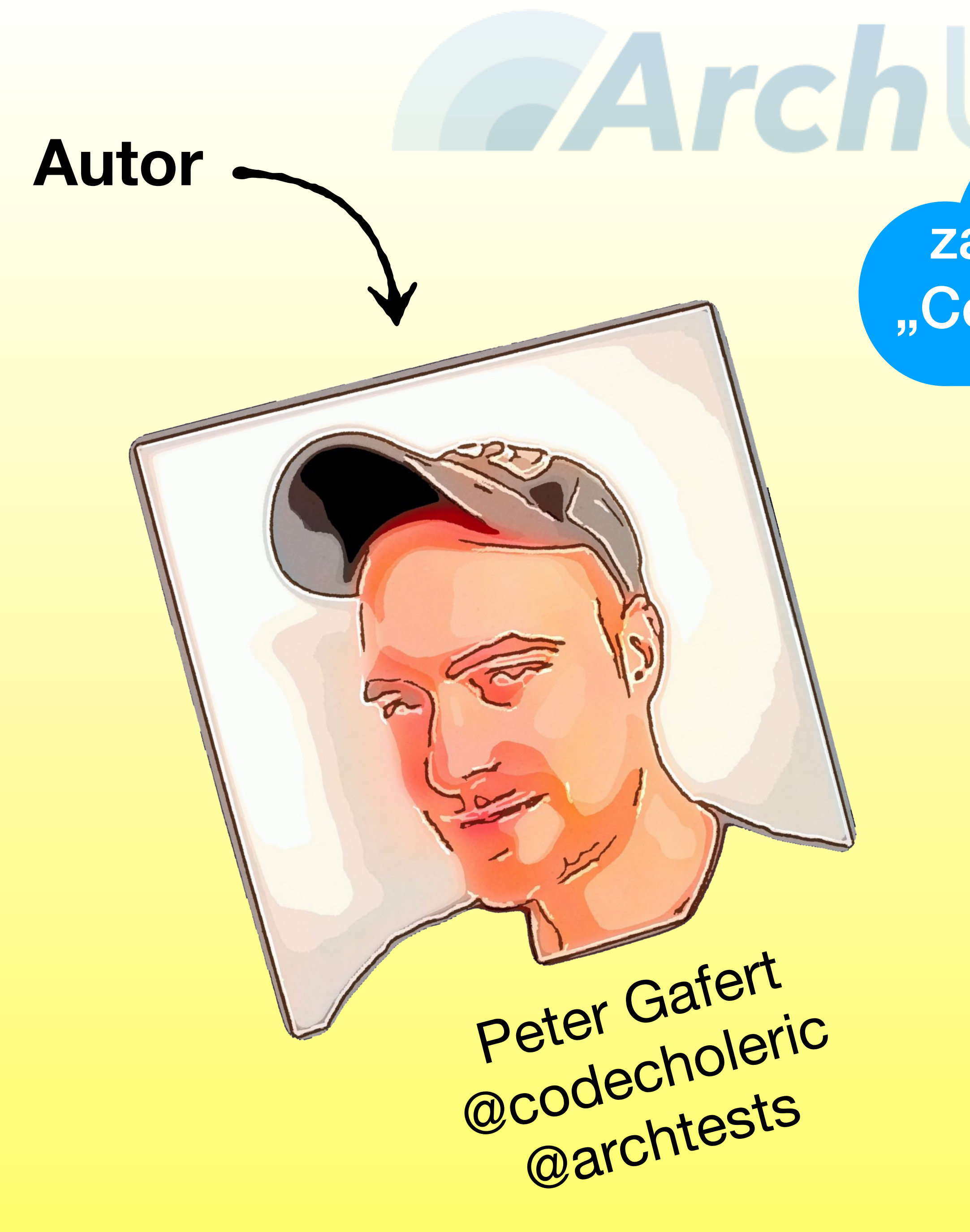

## zahlreiche<sup>1</sup> "Contributors"

## Thomas Much @thmuch

 $\mathbf{C}$ 

## **glücklicher Anwender**

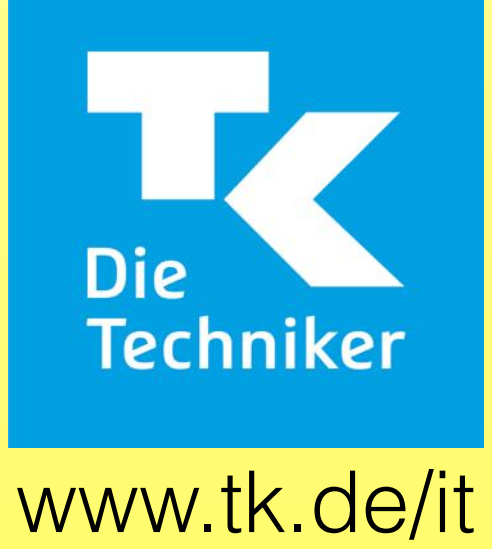

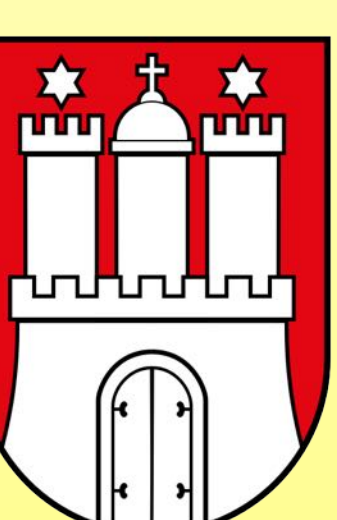

# Was ist Architektur?

 $\begin{array}{cccccccccc} \mathbf{B} & \mathbf{B} & \mathbf{B} & \mathbf{B} \end{array}$ 

- Entscheidungen. Technologien... alles "Wichtige", was schwer zu ändern ist
- **Struktur und Konventionen innerhalb eines Artefakts (Services)** 
	- Kommunikation zwischen den (Teil-)Systemen
	- Gemeinsames Verständnis über das System und seine Teile

Thema heute:<br>ArchUnit

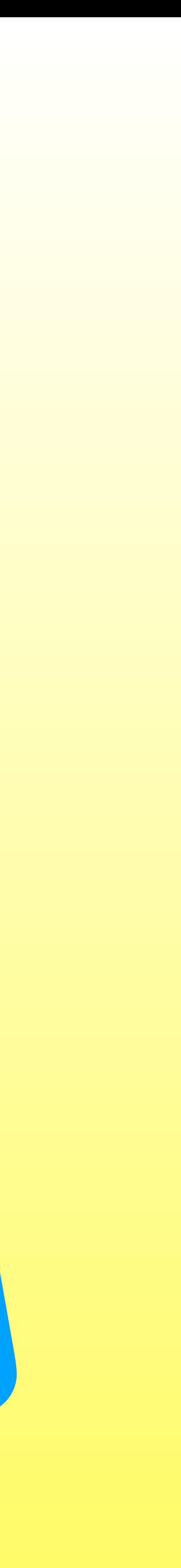

## Architektur und Design automatisiert prüfen –

# Warum? Was genau?

## Microservices & SCS\*

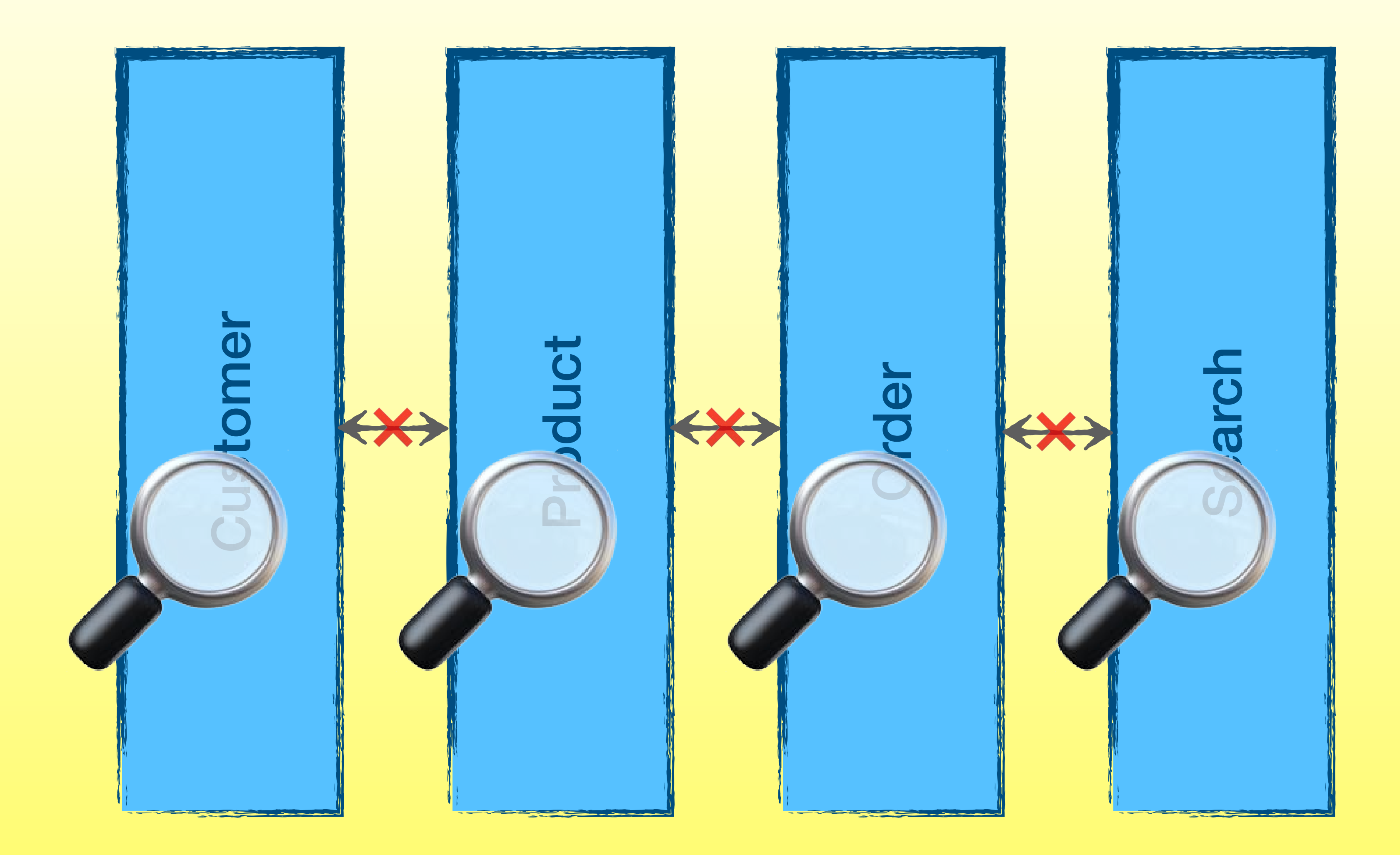

## Microservices & SCS\*

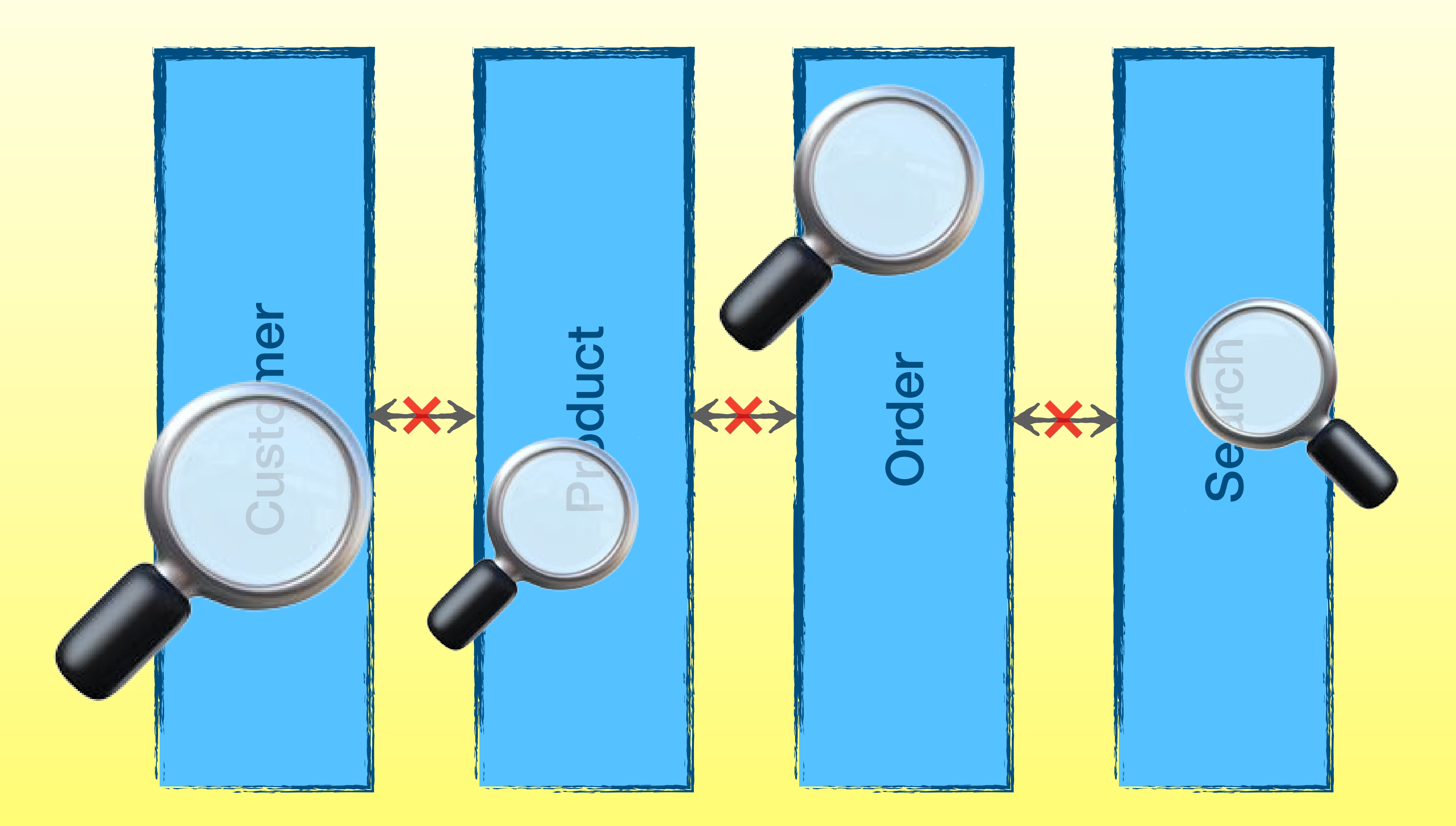

## Monolithen

![](_page_6_Picture_1.jpeg)

# Monolithen

![](_page_7_Picture_1.jpeg)

![](_page_7_Picture_2.jpeg)

![](_page_7_Picture_3.jpeg)

# Monolithen

![](_page_8_Figure_1.jpeg)

![](_page_8_Picture_2.jpeg)

# Freundliche Monolithen

![](_page_9_Picture_1.jpeg)

# Noch freundlichere Monolithen

![](_page_10_Figure_1.jpeg)

![](_page_10_Picture_39.jpeg)

# Abgespeckte Monolithen

![](_page_11_Picture_1.jpeg)

![](_page_11_Picture_2.jpeg)

![](_page_12_Figure_1.jpeg)

# Was prüfen? z.B. Schichten

Oben/unten? Oft besser: **Außen/innen!**

![](_page_12_Picture_3.jpeg)

![](_page_12_Picture_4.jpeg)

![](_page_12_Picture_5.jpeg)

domain

application

adapter

# Was prüfen? z.B. Ports & Adapters

![](_page_13_Picture_1.jpeg)

# Architektur testen – warum?

- **Wartbarkeit**
- **Ersetzbarkeit**
- **Dokumentation**
- Kommunikation
- Verständlichkeit
- Code-Conventions

Wir sind ein Unternehmen!  $\frac{1}{\Phi}$ Mit vielen Teams, **SPI** Nir sir

Wir sind ein **Team!**

![](_page_14_Picture_15.jpeg)

# Architektur testen

## Abhängigkeiten, Kohäsion & Kopplung

## Konventionen & Patterns

![](_page_15_Picture_3.jpeg)

# Mein Weg zu ArchUnit

## **Ende 2017 "ArchUnit 0.4"**

## **Classycle**

## möglichst einfach

## Checkstyle

kommerziell

![](_page_16_Picture_8.jpeg)

![](_page_17_Picture_0.jpeg)

# *ArchUnit*

- Architektur-Prüfungen als **Unit-Tests**
	- Normaler **Java-Code**!
- **Flexibel erweiterbar** auch Design-Prüfungen realisierbar
	- Prüfung auf **Bytecode**-Ebene

# ArchUnit einbinden

![](_page_18_Picture_33.jpeg)

- Mit jedem Unit-Test-Framework nutzbar
	- Spezielle Unterstützung für JUnit 4 / 5
		- Java & Kotlin
		- Maven- & Gradle-Plugin

# ArchUnit ausführen

![](_page_20_Picture_0.jpeg)

![](_page_20_Picture_1.jpeg)

![](_page_21_Figure_0.jpeg)

und Code-Metriken

**Architekt**

![](_page_21_Picture_4.jpeg)

# Architektur-Entscheidungen als Team

## adr.github.io Homepage of the ADR GitHub organization

## Architectural Decision Records

Architectural Decision (AD) is a software design choice that addresses a functional or non-<br>An Architectural Decision (AD) is a software design choice that addresses a functional or non-<br>An Architectural Decision (AD) is a An Architectural Decision (AD) is a software design choice that addresses a ransmitted<br>functional requirement that is architecturally significant. An Architecturally Significant<br>that has a measurable effect on a software s An Architectural Decision (AD) is a software design-<br>functional requirement that is architecturally significant. An Architecturally Significant<br>Requirement (ASR) is a requirement that has a measurable effect on a software An Architectural requirement that is architecturally signment.<br>
Requirement (ASR) is a requirement that has a measurable effect on a software systems<br>
architectural Decision Record (ADR) captures a single AD, such as<br>
arch functional requirement (ASR) is a requirement that has a measurement (ADR) captures a single AD, such as<br>architecture and quality. An Architectural Decision Record (ADR) captures a single AD, such as<br>often done when writin Requirement (ASK) is a and quality. An Architectural Decision hectors is the collection of ADRS created and a quality. An Architectural notes or meeting minutes; the collection of ADRS created and often done when writing p

Knowledge Management (AKM).

![](_page_22_Figure_5.jpeg)

*@JavitaLaso beim @ddd\_eu: https://twitter.com/gtielsch/status/1357716900084674562*

![](_page_22_Picture_7.jpeg)

# Alternativen & Ergänzungen

## **A**ssistant

# sonarqube

## SONARGRAPH

## structure101

## checkstyle

u.v.a.m.

![](_page_23_Figure_7.jpeg)

# **Modulithen mit Spring Boot**

## **Moduliths**

A playground to build technology supporting the development of

build passing

tl;dr

Moduliths is a Spring Boot extension based on ArchUnit to achiet

Prevents cyclic dependencies as well as explicitly defined all to public components in API packages (convention based, c)

• Pontstran a subset of the modules of a menolithin Corina P

https://github.com/odrotbohm/moduliths

• Verify modular structure between individual logical modules

# jMolecules

### Use Case: Verify and Document Architecture

The jMolecules concepts expressed in code can be used to verify rules that stem from the concepts' definitions and generate documentation.

### **Available Libraries**

- and events. Also creates PlantUML diagrams from the information available in the codebase.
- ArchUnit rules a low to verify relationships between DDD building blocks.
- and documentation purposes (see blog post for more information).

### https://github.com/xmolecules/jmolecules

• jQAssistant plugin—to verify rules applying to the different architectural styles, DDD building blocks, CQRS

<u>Moduliths</u>—supports detection of jMolecules components, DDD building blocks and events for module model

# https://www.archunit.org

![](_page_26_Picture_1.jpeg)

**Getting Started** 

## Unit test your Java architecture

Start enforcing your architecture within 30 minutes using the test setup you already have.

**Start Now** 

ArchUnit is a free, simple and extensible library for checking the architecture of your Java code using any plain Java unit test framework. That is, ArchUnit can check dependencies between packages and classes, layers and slices, check for cyclic dependencies and more. It does so by analyzing given Java bytecode, importing all classes into a Java code structure. You can find examples for the current release at **ArchUnit Examples** and the sources on GitHub.

![](_page_26_Figure_8.jpeg)

![](_page_27_Picture_0.jpeg)

## *https://github.com/TNG/ArchUnit-Examples*

## *https://github.com/thmuch/archunit-demos*

![](_page_28_Picture_0.jpeg)

## **EArch**Unit Architektur Design Konventionen Fragen? Monolithen SCS Microservices Kohäsion

![](_page_28_Picture_2.jpeg)

![](_page_28_Picture_3.jpeg)

![](_page_29_Picture_0.jpeg)

Thomas Much @thmuch  $\bullet$ 

https://www.tk.de/it

# $\mathbf{C}$

![](_page_29_Picture_4.jpeg)